# ExpertTexting API Guide

*Version 2.0*

*Updated: February 3, 2015.*

# **Introduction**

This document is dedicated for users who wish to use ExpertTexting gateway for sending SMS messages. This gateway can be accessed by SOAP/XML protocol by submitting values to the API Server by the POST method.

ExpertTexting gateway can be used to send simple text messages.

This document gives a detailed explanation of using the gateway through SOAP/XML protocol.

In case of any difficulties with integration write to us on [integeration@experttexting.com](mailto:integeration@experttexting.com)

# **API URI:**

# **<https://www.experttexting.com/exptapi/exptsms.asmx>**

**Note: Authentication key is required to access any web method; you can get your personalized authentication key from your area at experttexting.com**

**BLOG:<http://blog.experttexting.com/category/api/>**

### **Features:**

The available web methods are mentioned below:

- 1. Send SMS *\*Updated*
- 2. Send SMS Unicode *\*New*
- 3. ScheduleSMS *\*New*
- 4. Query Balance
- 5. Message Status
- 6. Get Unread Inbox

# **Web Methods and Usage**

# **1. Send SMS**

This method is used when you wish to send sms to recipient in English sms only. Each SMS is 160 characters.

## **Input Parameters**

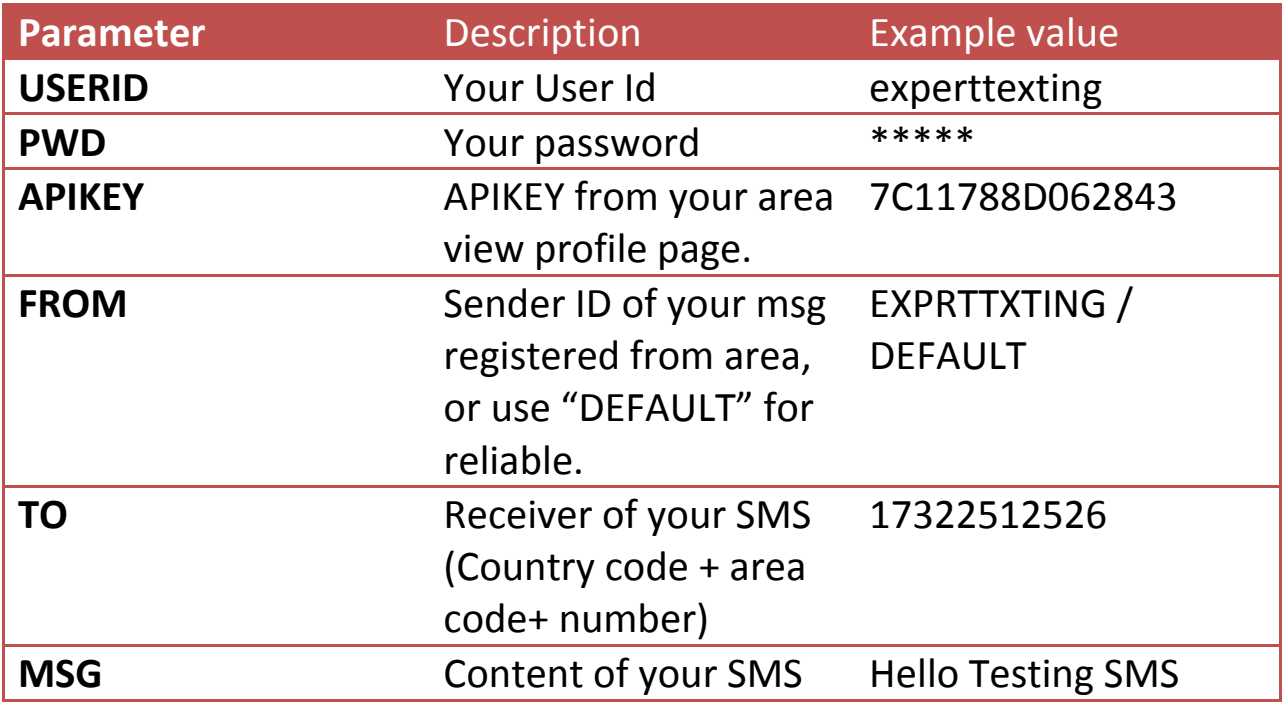

**Response**

- Status
- Country
- To
- Message ID

# **Sample Code C#**

```
XmlNode x = ExptTexting.SendSMS("experttexting", "1234", "7c11788D062843", 
"DEFAULT", "1732512526", "TEST SMS");
```
# **2. SendSMSUnicode** *\*New*

This web method is used to send sms in any other language than English or an SMS that may contain UNICODE characters. Each SMS is 68 characters.

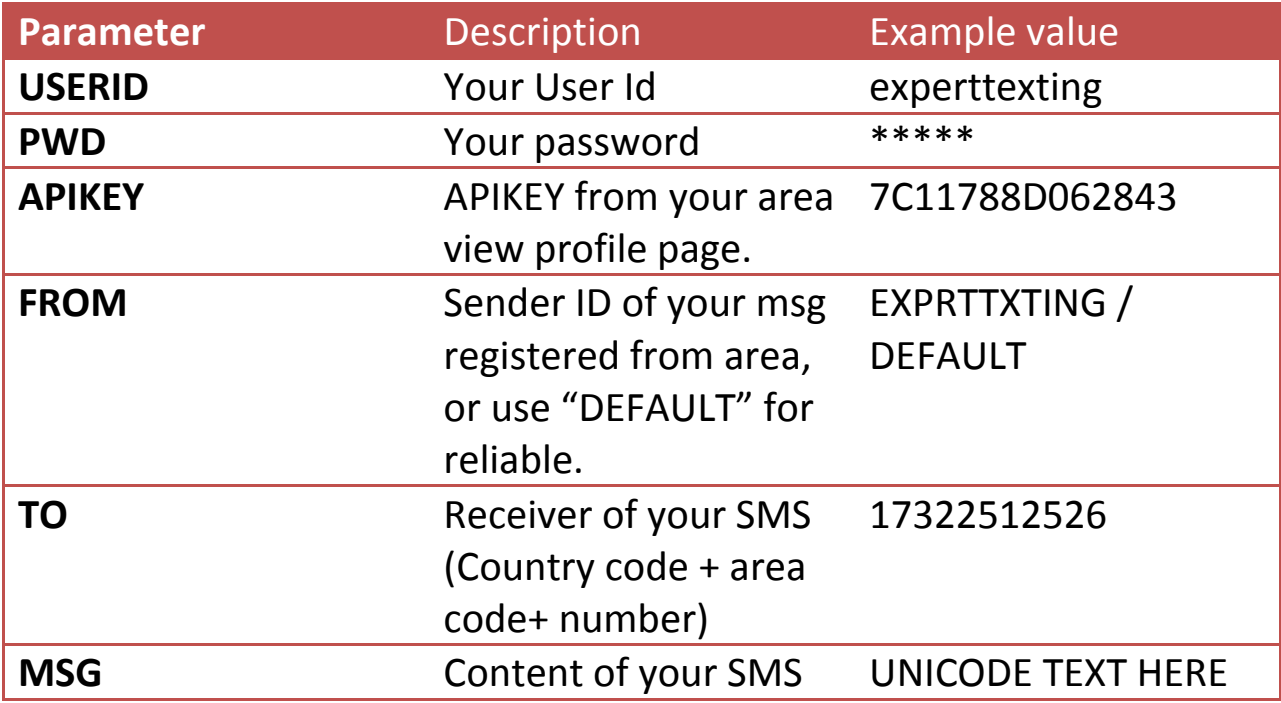

# **3. ScheduleSMS**

This method works same as SendSMS however it takes an additional parameter as Schedule Date/Time in EST Time zone.

# **4. Query Balance**

This web method is used to call when you wish to know your available balance at experttexting account.

# **Input Parameters**

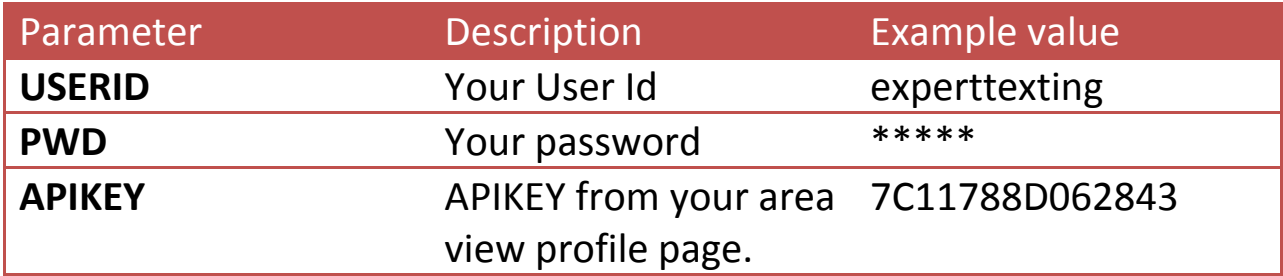

# **Response**

Account Balance

# **Sample Code C#**

```
com.experttexting.www.ExptTextingAPI ExptTexting = new
com.experttexting.www.ExptTextingAPI();
```
XmlNode x = ExptTexting.QueryBalance("experttexting", "1234", "7c11788D062843");

## **5. Message Status**

This web method is used to call when you wish to know Status of Message you send with experttexting account.

### **Input Parameters**

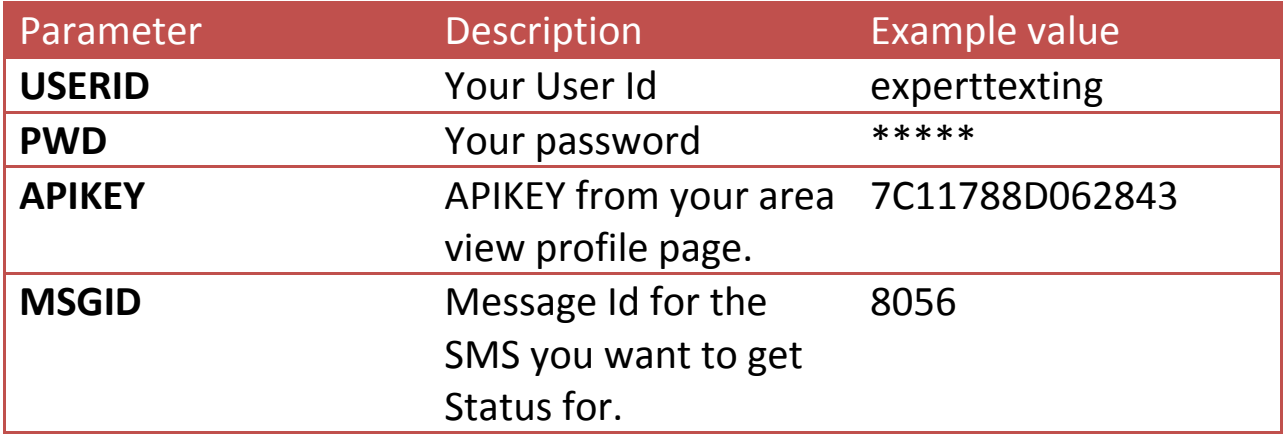

### **Response**

• Message Status

# **Sample Code C#**

```
com.experttexting.www.ExptTextingAPI ExptTexting = new
com.experttexting.www.ExptTextingAPI();
```

```
XmlNode x = ExptTexting.MsgStatus("experttexting", "1234", 
"7c11788D062843","8056");
```
# **6. Get Unread Inbox**

This web method is used to call when you wish to get your unread incoming replies.

# **Input Parameters**

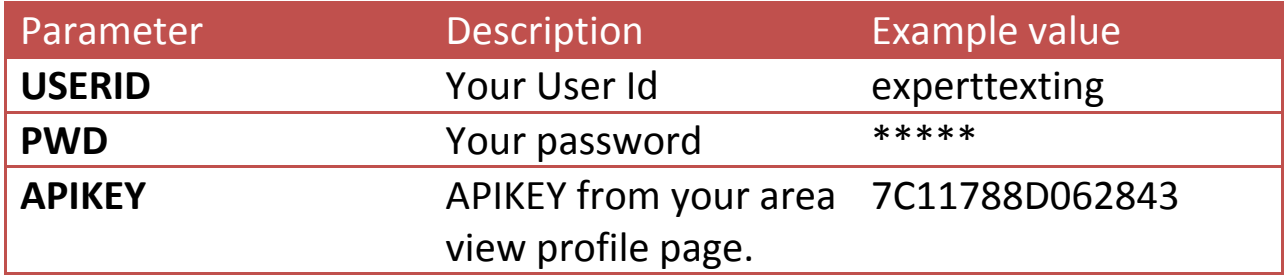

### **Response**

- Sender Number
- Message Content
- Date Received

# **Sample Code C#**

```
com.experttexting.www.ExptTextingAPI ExptTexting = new
com.experttexting.www.ExptTextingAPI();
```
XmlNode x = ExptTexting.getUnreadInbox("experttexting", "1234", "7c11788D062843");

You can also set callback URL to receive incoming messages directly to your application. Read more here: [http://blog.experttexting.com/receive-incoming-text-replies-via](http://blog.experttexting.com/receive-incoming-text-replies-via-callback-urls/)[callback-urls/](http://blog.experttexting.com/receive-incoming-text-replies-via-callback-urls/)